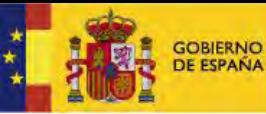

CONFEDERACIÓN HIDROGRÁFICA DE AGRICULTURA, ALIMENTACIÓN **MEDIO AMBIENTE DEL GUADALOUIVIR** 

**REGADIOS Y ETP EN CHG**

## **IDENTIFICACIÓN DE CULTIVOS DE REGADÍO Y ESTIMACIÓN DE LA EVAPOTRANSPIRACIÓN MEDIANTE TÉCNICAS DE TELEDETECCIÓN**

D. Víctor Juan Cifuentes Sánchez Jefe de la Oficina de Planificación del Guadalquivir Confederación Hidrográfica del Guadalquivir

Jornada sobre Eficiencia Hídrica y Energética. Proyectos I+D+i H2020

CENTER 13/04/2016

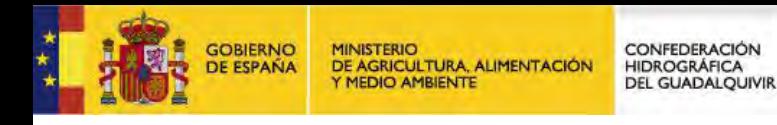

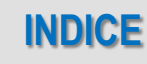

- **1. Antecedentes**
- **2. Metodología**
- **3. Regionalización fenológica**
- **4. Preparación de imágenes**
- **5. Actualización de las zonas regables**
- **6. Clasificación de cultivos**
- **7. Modelo de cálculo de ET**
- **8. Casos del Arroz y Olivar**
- **9. Resultados**
- **10. Contraste**

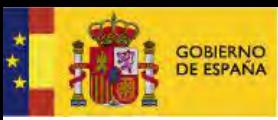

**MINISTERIO CONFEDERACIÓN** HIDROGRÁFICA<br>DEL GUADALQUIVIR DE AGRICULTURA, ALIMENTACIÓN Y MEDIO AMBIENTE

## Antecedentes

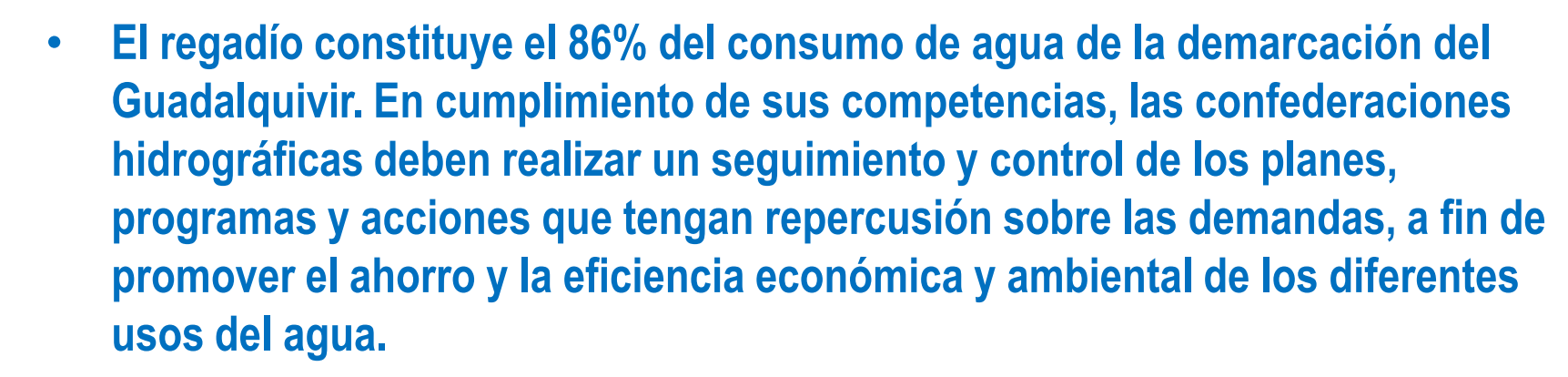

CONFEDERACIÓN

HIDROGRÁFICA

**DEL GUADALOUIVIR** 

**GOBIERNO** 

DE AGRICULTURA, ALIMENTACIÓN

**MEDIO AMBIENTE** 

**ANTECEDENTES**

- **La teledetección es una herramienta de coste asequible que permite estimaciones globales y discernir características regionales y tendencias.**
- **La CHG emplea la teledetección para el seguimiento de los cultivos en regadío y cálculo de la ET desde el año 2007. Se dispone de un total de cuatro campañas (2007 a 2010). En la actualidad está trabajando en la campaña 2015.**
- **Tambien se usa la teledetcción para el seguimiento de procesos ecológicos relevantes para la protección del Dominio Público Hidráulico, como la superficie inundada de lagos y humedales.**

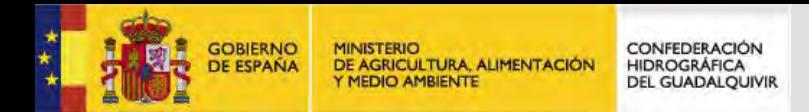

### **Seguimiento de procesos ecológicos en las lagunas del Parque Nacional de Doñana**

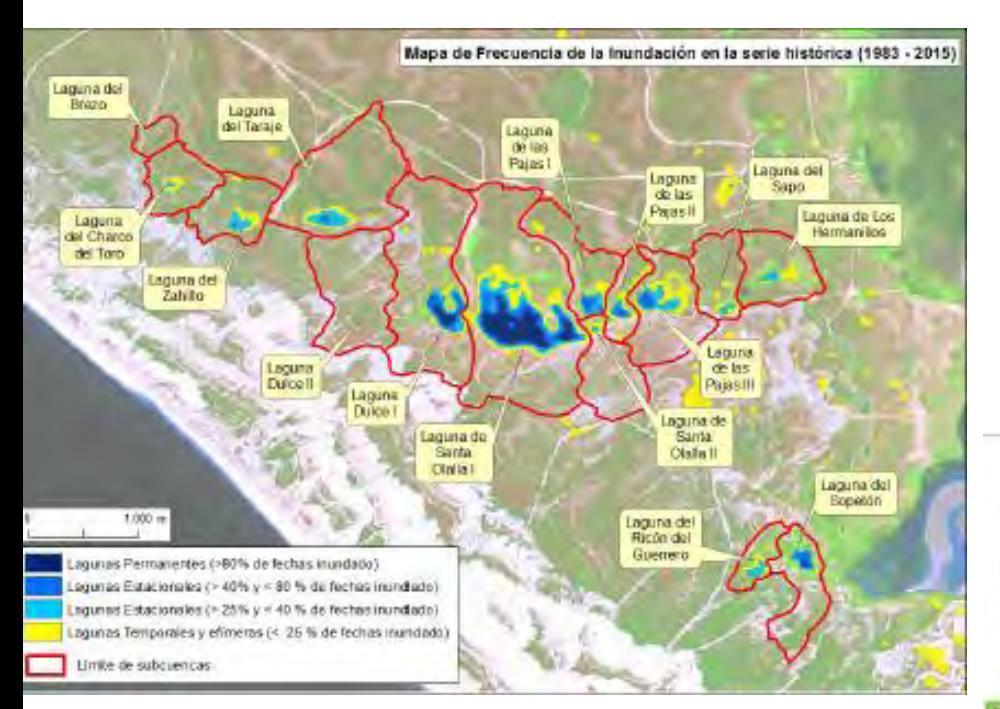

en las lagunas Peridunares de Doñana (1983-2015) sai. 100,000 450 50,000 400 80,000 357 **T0.000** NDVI x 1000 60,000 **Sinh**  $140$ 50,000 40.000 300 190 30,000 100 20.000 50 10,000 ,,,,,,,,,,,,,,,,,,,,,,,,,,,,,,,,,, Precipitación media anual (escala de 0 a 1.200 mm) Mecha aroual de las medias me rausies de l'NDVI Superfice media anual de inundación (m2) - Lineal ( Media anual de las medias mensuales del NOV il -Lineal (Superficie media encal de incrudación (m 2)) === Draud (Precipitación media sinual (escaia de 0 a.1.200 mm) ).

Evolución de la lámina de agua y del índice de vegetación (NDVI) para el conjunto de las subcuencas

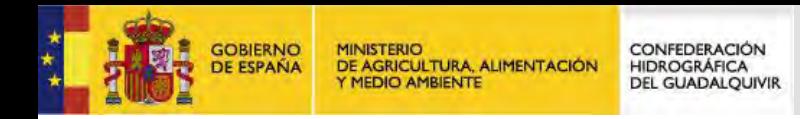

## **Teledetección para la gestión sostenible del riego**

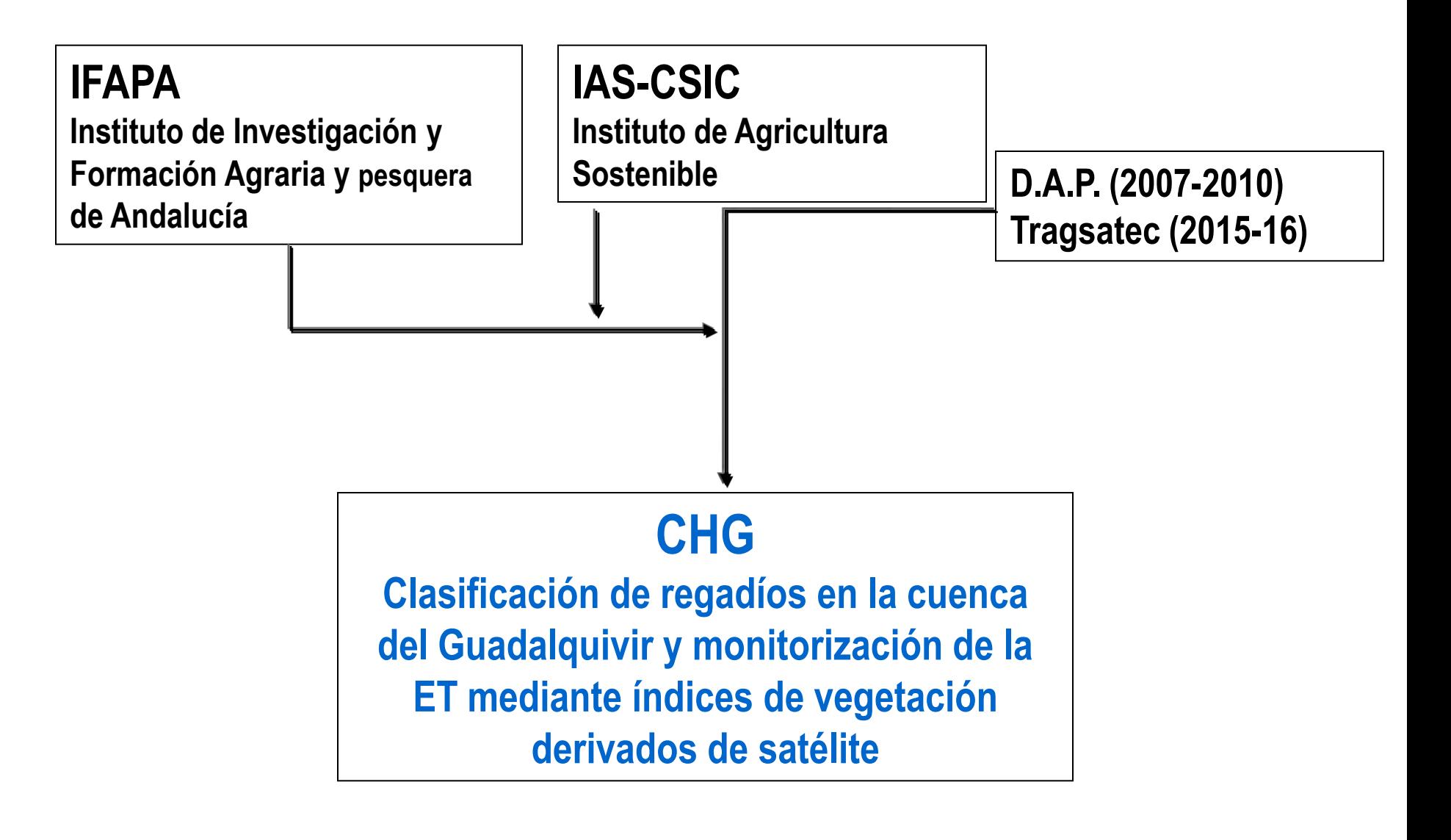

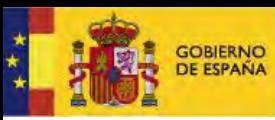

**MINISTERIO CONFEDERACIÓN** HIDROGRÁFICA<br>DEL GUADALQUIVIR DE AGRICULTURA, ALIMENTACIÓN Y MEDIO AMBIENTE

# Metodología

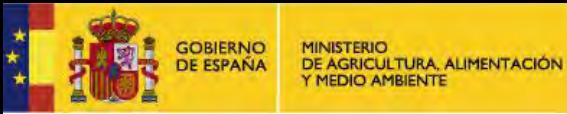

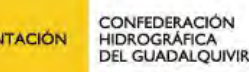

### **METODOLOGÍA**

- **La idea de fondo del trabajo es:** 
	- **1. Actualizar el inventario de regadíos existente**
	- **2. Calcular las necesidades de riego de la demarcación en base a la evapotranspiración real.**
- **Las bases conceptuales son sencillas:**
- **La clasificación de cultivos se realiza con una estrategia basada en un árbol de decisión que combina los siguientes datos:** 
	- **para los cultivos herbáceos (SAVI + declaraciones PAC)**
	- **Para los leñosos (inventario de regadío + SIGPAC).**
- **La ET se calcula en base al Modelo FAO: ET= Kc x ETo.** 
	- **Resultado ET decenal y acumulada de los principales cultivo en regadío.**

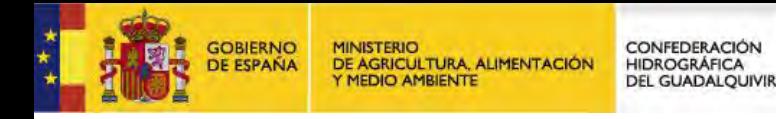

### **METODOLOGÍA**

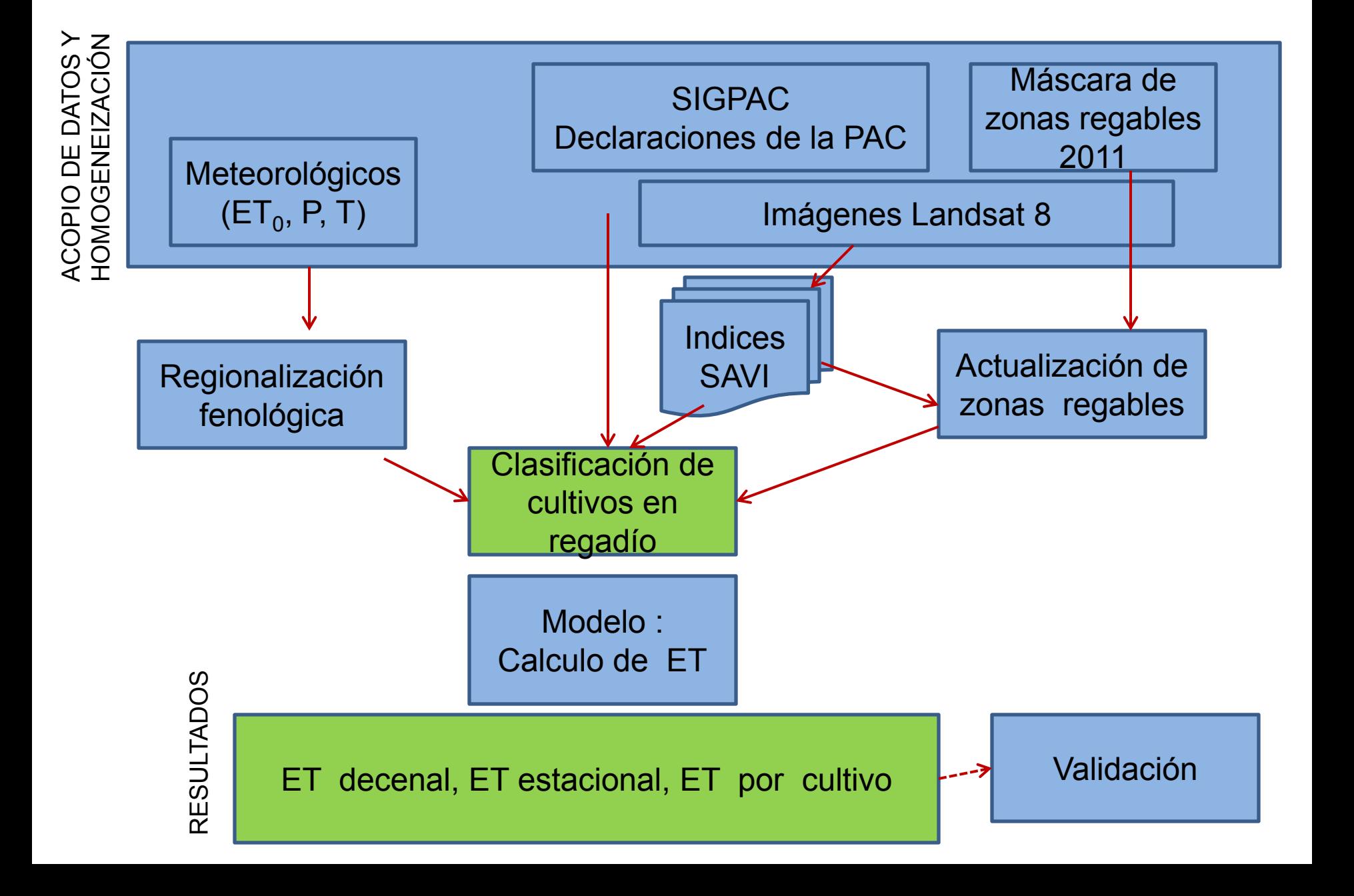

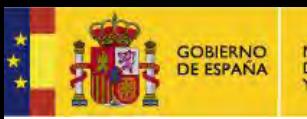

**MINISTERIO** CONFEDERACIÓN DE AGRICULTURA, ALIMENTACIÓN HIDROGRÁFICA Y MEDIO AMBIENTE **DEL GUADALQUIVIR** 

# Regionalización fenológica

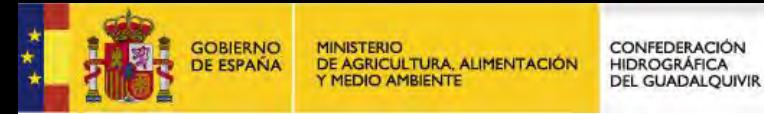

### **REGIONALIZACIÓN FENOLÓGICA**

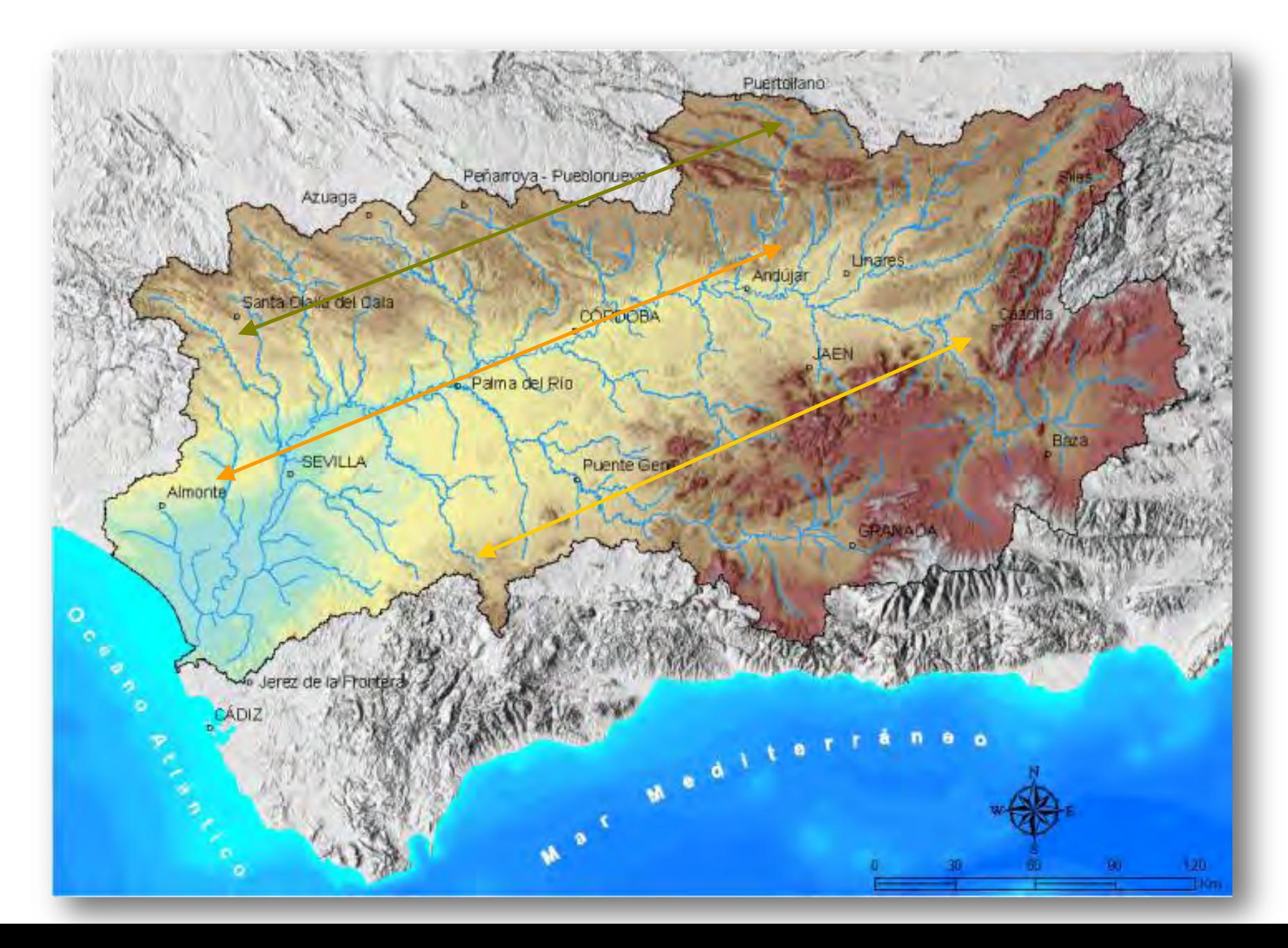

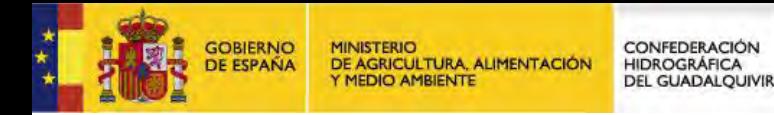

- **La cuenca del Guadalquivir tiene más de 57.000 km<sup>2</sup> y una notable diversidad morfológica y climática.**
- **El valle central tiene mas de 300 km de largo y 100 de ancho, con una altitud que va aumentando desde el nivel del mar a más de 400 metros.**
- **Los valles del Genil y del Guadiana Menor, aunque extensos están a gran altura y encajados entre grandes sierras como las Subéticas, Sierra Mágina, Sierra Nevada, las Sierras de Cazorla, la Sierra de Baza, etc.**
- **Sierra Morena no tiene grandes cumbres, pero si una altitud media apreciable y un alto grado de continentalidad que se incrementa hacia el Este. El carácter impermeable de los materiales que la forman condiciona la hidrología de toda la cuenca**

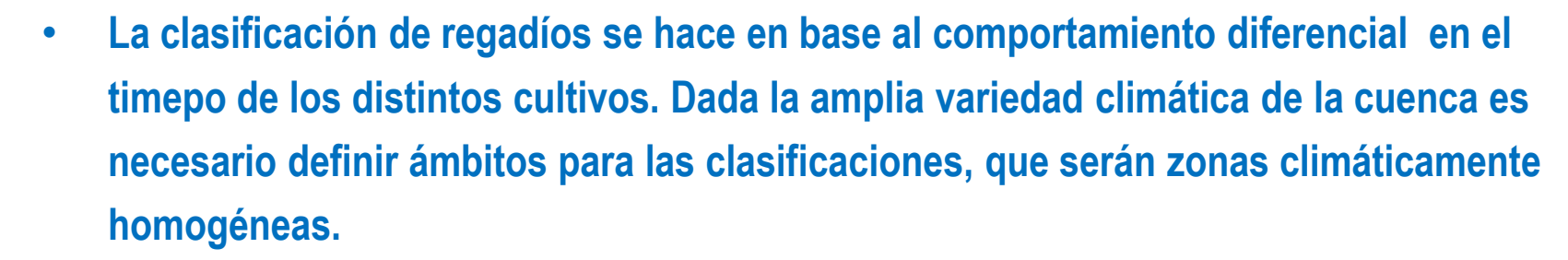

**REGIONALIZACIÓN FENOLÓGICA** 

- **La herramienta para ello es una regionalización fenológica, con el nº de grados día (ºD) como indicador. Definimos los grados día como la suma de los grados hora (ºH) dividido entre 24.**
- **Se eligen dos umbrales Tinf y Tsup. En nuestro caso han sido 10º C y 30º C** 
	- $-$  **Si T < T**<sub>inf</sub>  $^{\circ}$ H = 0
	- $-$  **Si**  $T_{\text{inf}}$  < T <  $T_{\text{sup}}$  <sup>o</sup>H= T  $T_{\text{inf}}$
	- $-$  **Si T > T**<sub>sup</sub> <sup>o</sup>H= T<sub>sup</sub> T<sub>inf</sub>

DE AGRICULTURA, ALIMENTACIÓN

– **Se calculan los grados día diarios y se van sumando.** 

HIDROGRÁFICA

**DEL GUADALOUIVIR** 

– **El modo de acumulación (valor final y pendiente) servirá como separador.** 

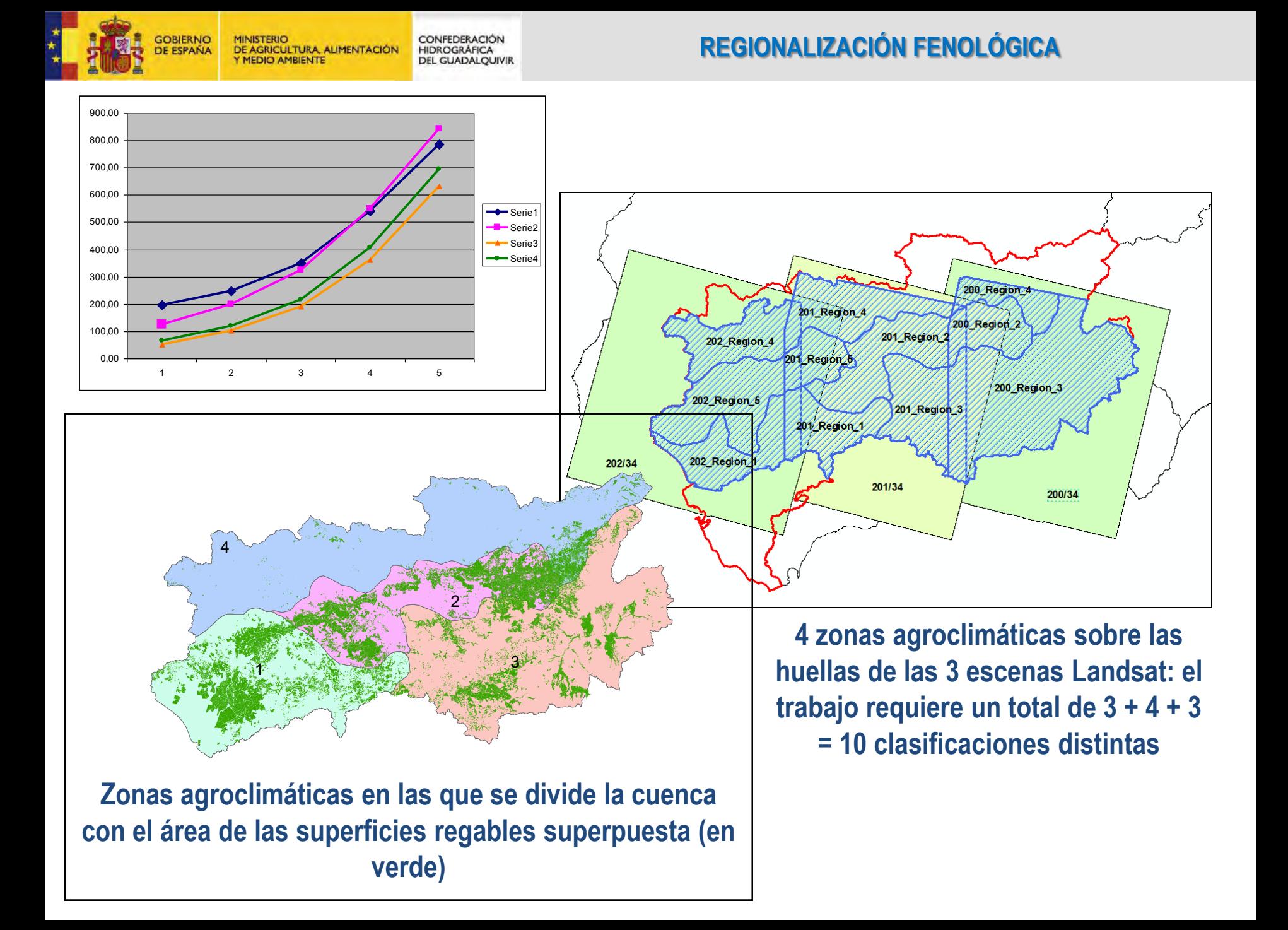

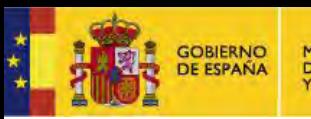

**MINISTERIO** CONFEDERACIÓN DE AGRICULTURA, ALIMENTACIÓN HIDROGRÁFICA Y MEDIO AMBIENTE **DEL GUADALQUIVIR** 

# Preparación de imágenes

CONFEDERACIÓN DE AGRICULTURA, ALIMENTACIÓN HIDROGRÁFICA Y MEDIO AMBIENTE **DEL GUADALOUIVIR** 

**GOBIERNO** 

**DE ESPAÑA** 

**PREPARACIÓN DE IMÁGENES**

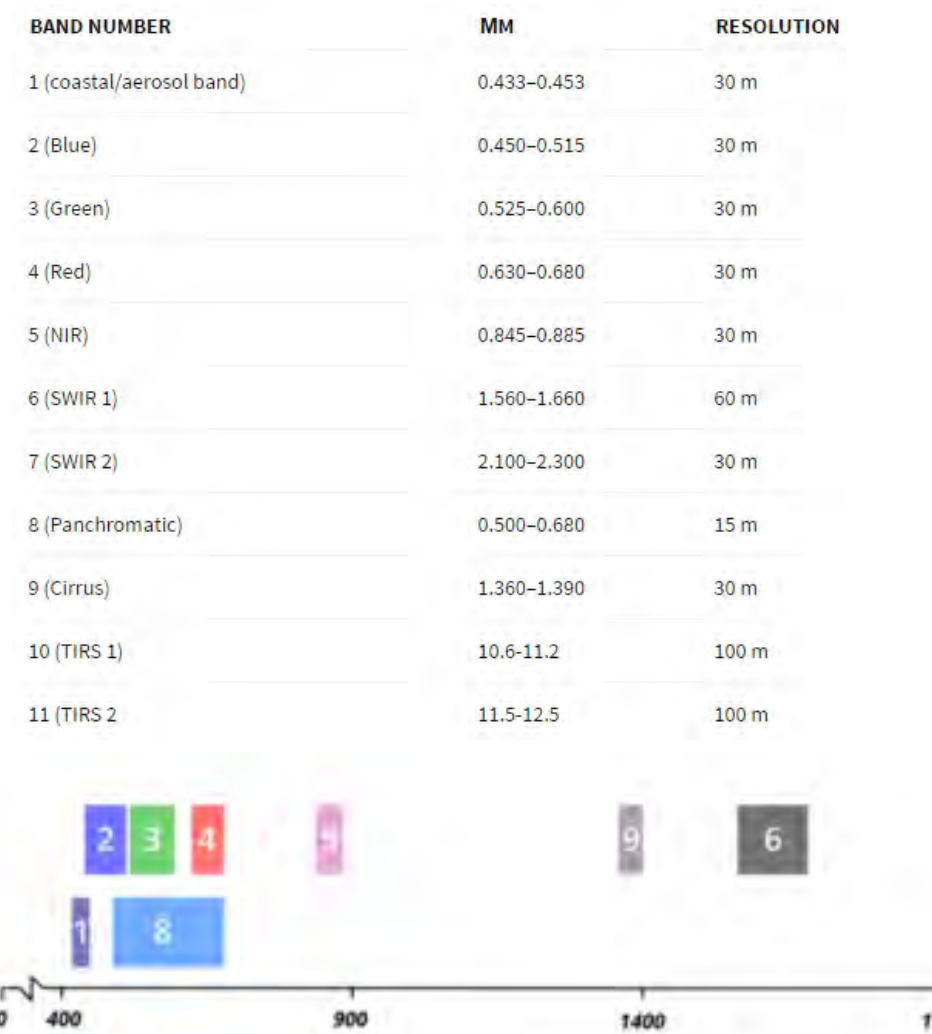

**En trabajos anteriores se usó Landsat 5, reforzado con Landsat 7 y cuando era estrictamente necesario, con IRS-AWIFS. Los trabajos de 2015 se basan en Landsat 8** 

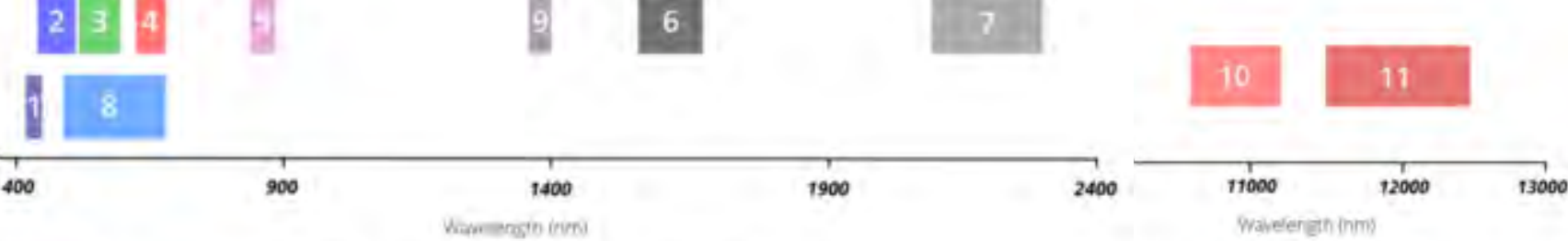

Longitud de onda de las bandas que capta el sensor OLI

TIR (infrarojo térmico)

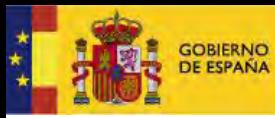

CONFEDERACIÓN<br>HIDROGRÁFICA<br>DEL GUADALQUIVIR **MINISTERIO** DE AGRICULTURA, ALIMENTACIÓN<br>Y MEDIO AMBIENTE

**PREPARACIÓN DE IMÁGENES** 

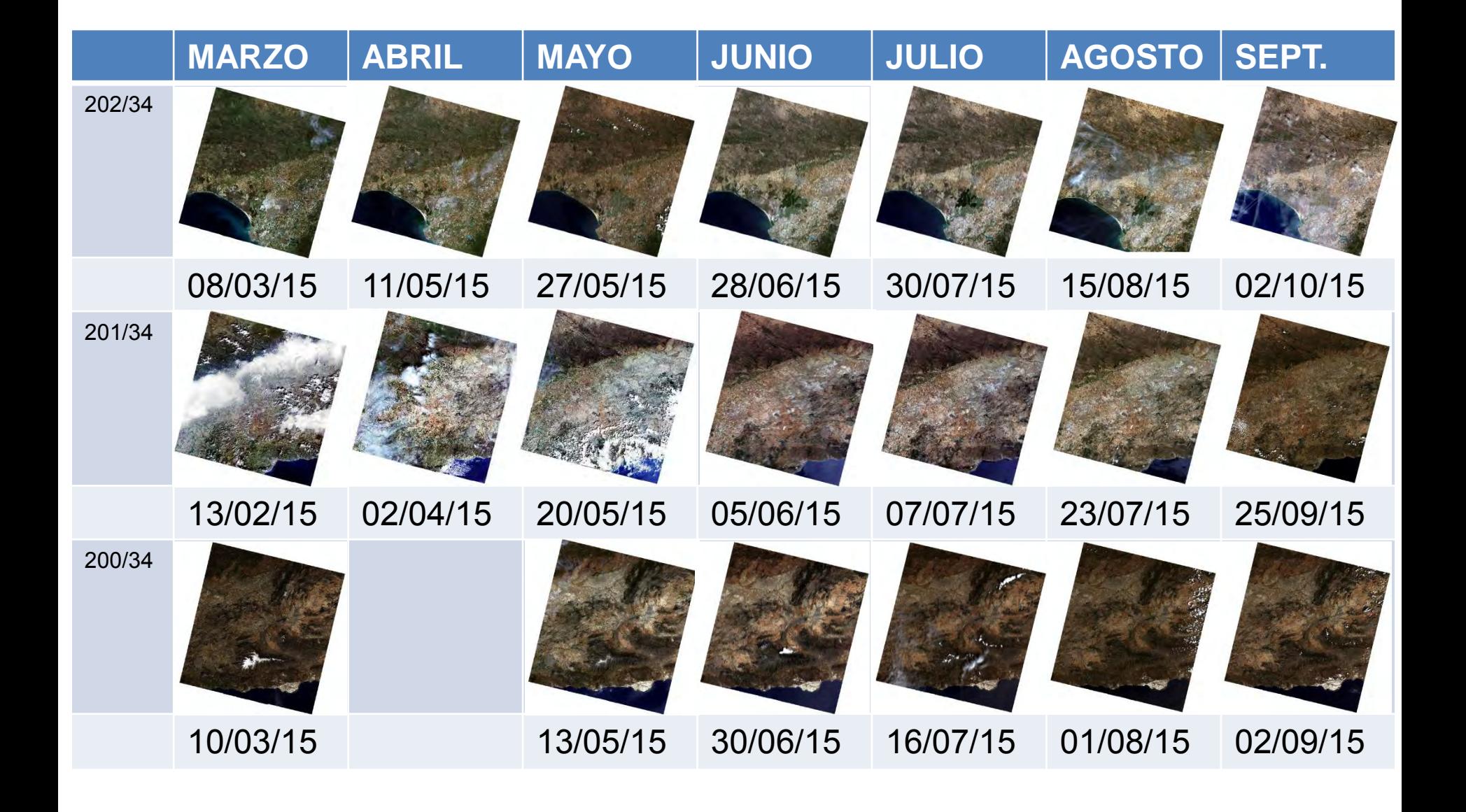

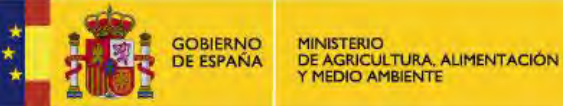

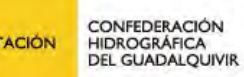

### **PREPARACIÓN DE IMÁGENES**

- **Descarga desde [http://landsat.usgs.gov/Landsat\\_Search\\_and\\_Download.php](http://landsat.usgs.gov/Landsat_Search_and_Download.php)**
	- **Imágenes L8 OLI a Nivel 1 de procesamiento, bandas de calidad y metadatos**
	- **Reflectancia Top of Atmosphere (TOA)**
	- **Reflectancia de superficie (SR), y productos de temperatura de brillo**
	- **Indices espectrales basados en la reflectancia de superficie (NDVI y SAVI Boa)**
- **Generación de la imagen RGB de visualización en color natural y creación de una máscara de nubes/footprint.**
- **Preparación de compuestos SAVI (6/7 fechas por escena) con interpolación de datos en las zonas con nubes.**

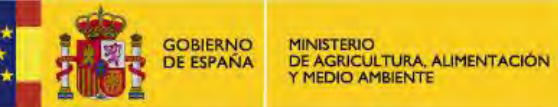

ESCENA 200/34

CONFEDERACIÓN<br>HIDROGRÁFICA<br>DEL GUADALQUIVIR

### **PREPARACIÓN DE IMÁGENES**

• **Trabajo con series de imágenes Landsat8** 

• **Compuestos multitemporales de indices SAVI** 

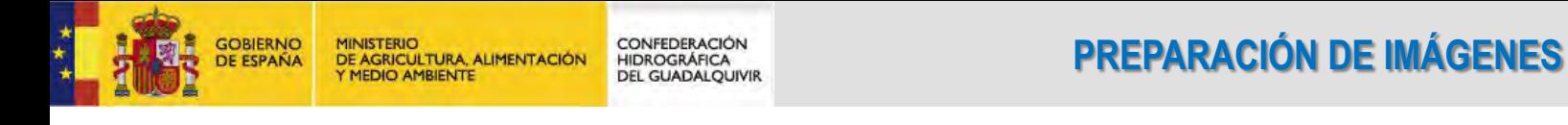

- **Se ha usado el índice SAVI (Soil Adjusted Vegetation Index), basado en el Infrarrojo próximo (banda 5 de LANDSAT-8), rojo (Banda 4) y un factor de ajuste del suelo, L, que por definición puede oscilar entre 0 y 1. En este trabajo L = 0,5**
- **Se eligió SAVI porque se adapta bien a zonas donde el suelo tiene una presencia importante y su relación con la Kc es lineal.**

$$
SAVI = \frac{IRp - R}{IRp + R + L} * (1 + L)
$$

GOBIERNO<br>DE ESPAÑA

CONFEDERACIÓN<br>HIDROGRÁFICA<br>DEL GUADALQUIVIR DE AGRICULTURA, ALIMENTACIÓN

### **PREPARACIÓN DE IMÁGENES**

 **Es bien conocida la correlación entre los índices de vegetación y la cobertura vegetal, que puede asimilarse al coeficiente de cultivo, Kc** 

**MINISTERIO** 

Y MEDIO AMBIENTE

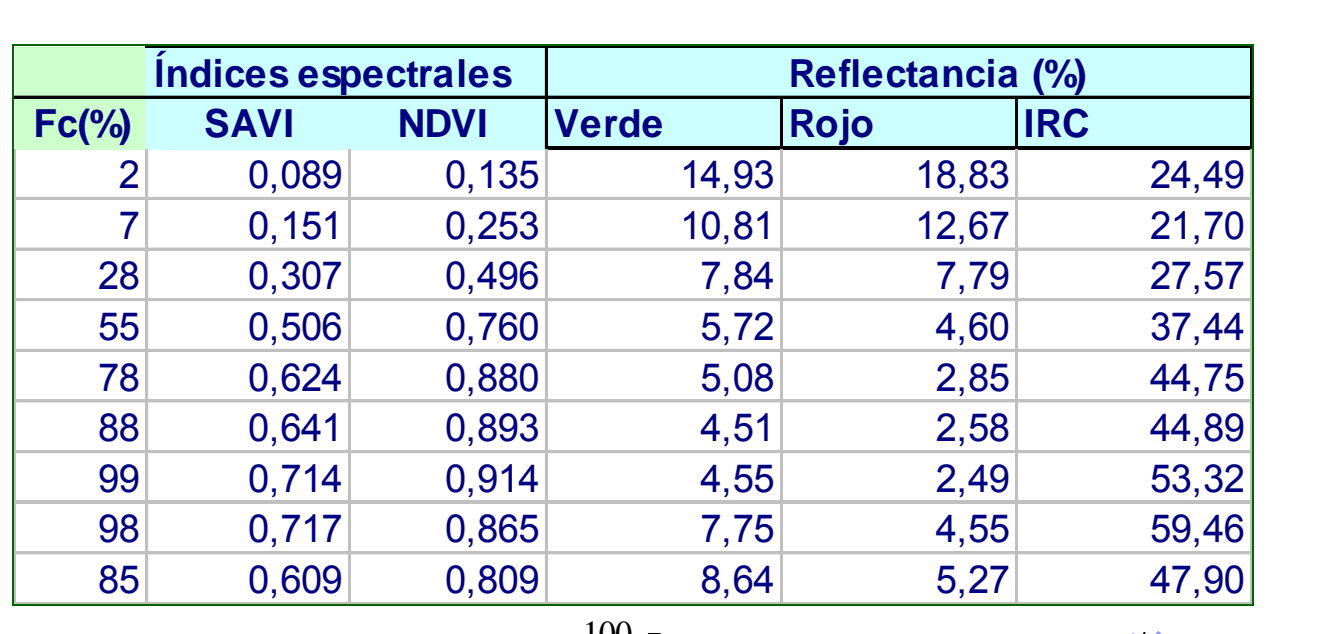

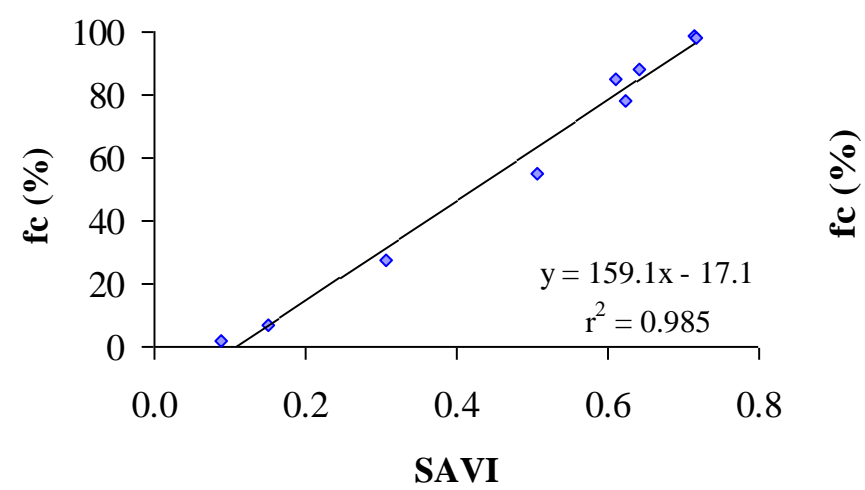

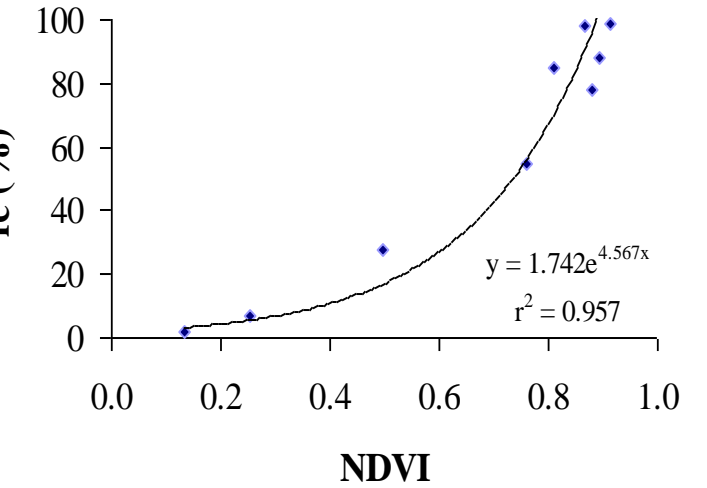

Campaña de campo 2004 CIFA: Remolacha

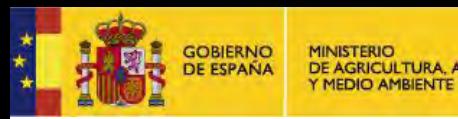

CONFEDERACIÓN DE AGRICULTURA, ALIMENTACIÓN HIDROGRÁFICA **DEL GUADALQUIVIR** 

## Actualización de zonas regables

## **GOBIERNO**<br>DE ESPAÑA

MINISTERIO<br>DE AGRICULTURA, ALIMENTACIÓN<br>Y MEDIO AMBIENTE CONFEDERACIÓN<br>HIDROGRÁFICA<br>DEL GUADALQUIVIR

### **ACTUALIZACIÓN DE ZONAS REGABLES**

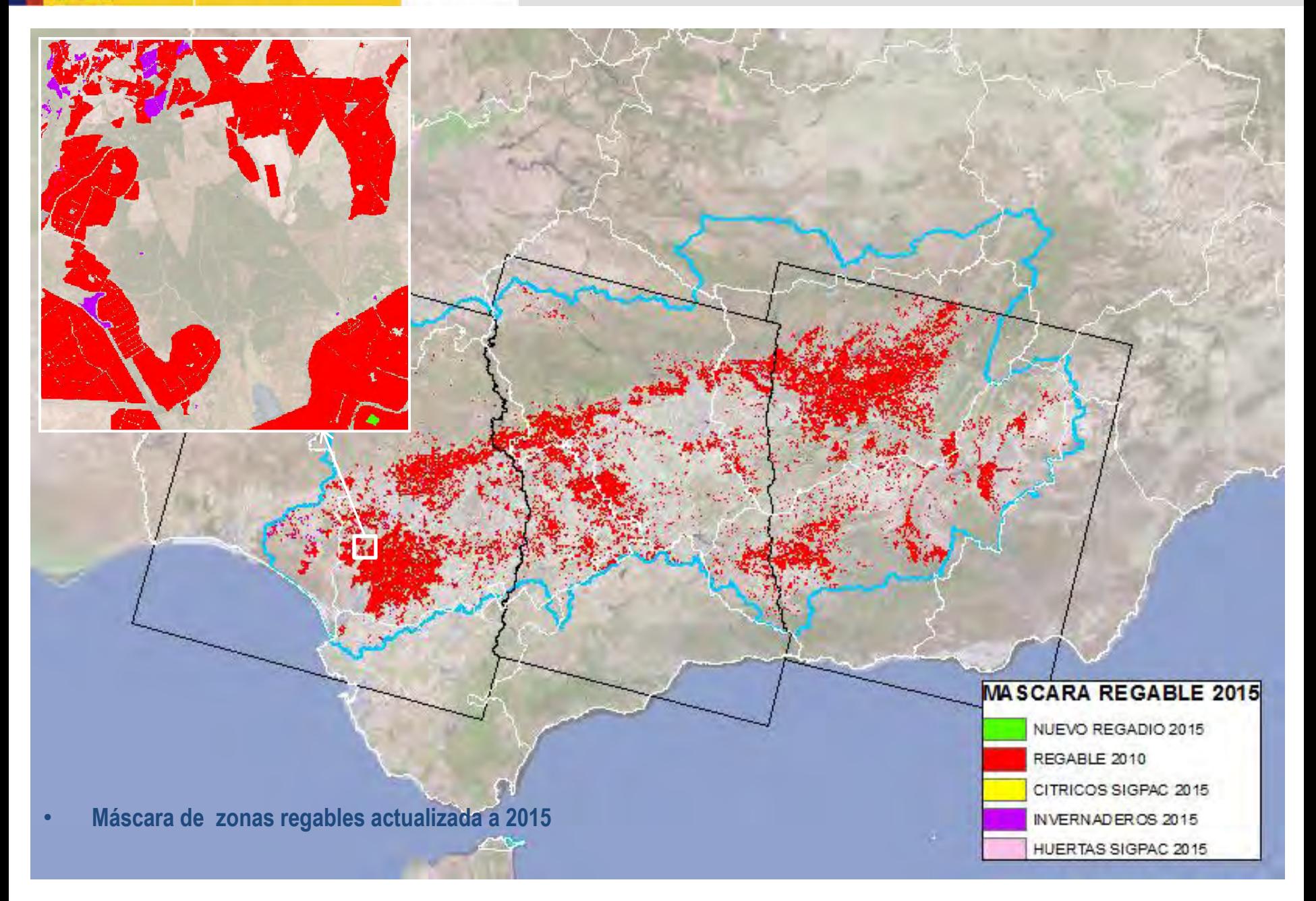

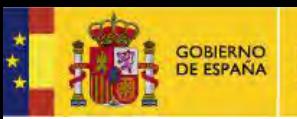

**MINISTERIO** CONFEDERACIÓN DE AGRICULTURA, ALIMENTACIÓN HIDROGRÁFICA Y MEDIO AMBIENTE **DEL GUADALQUIVIR** 

## Clasificación de cultivos

### **CLASIFICACIÓN DE CULTIVOS**

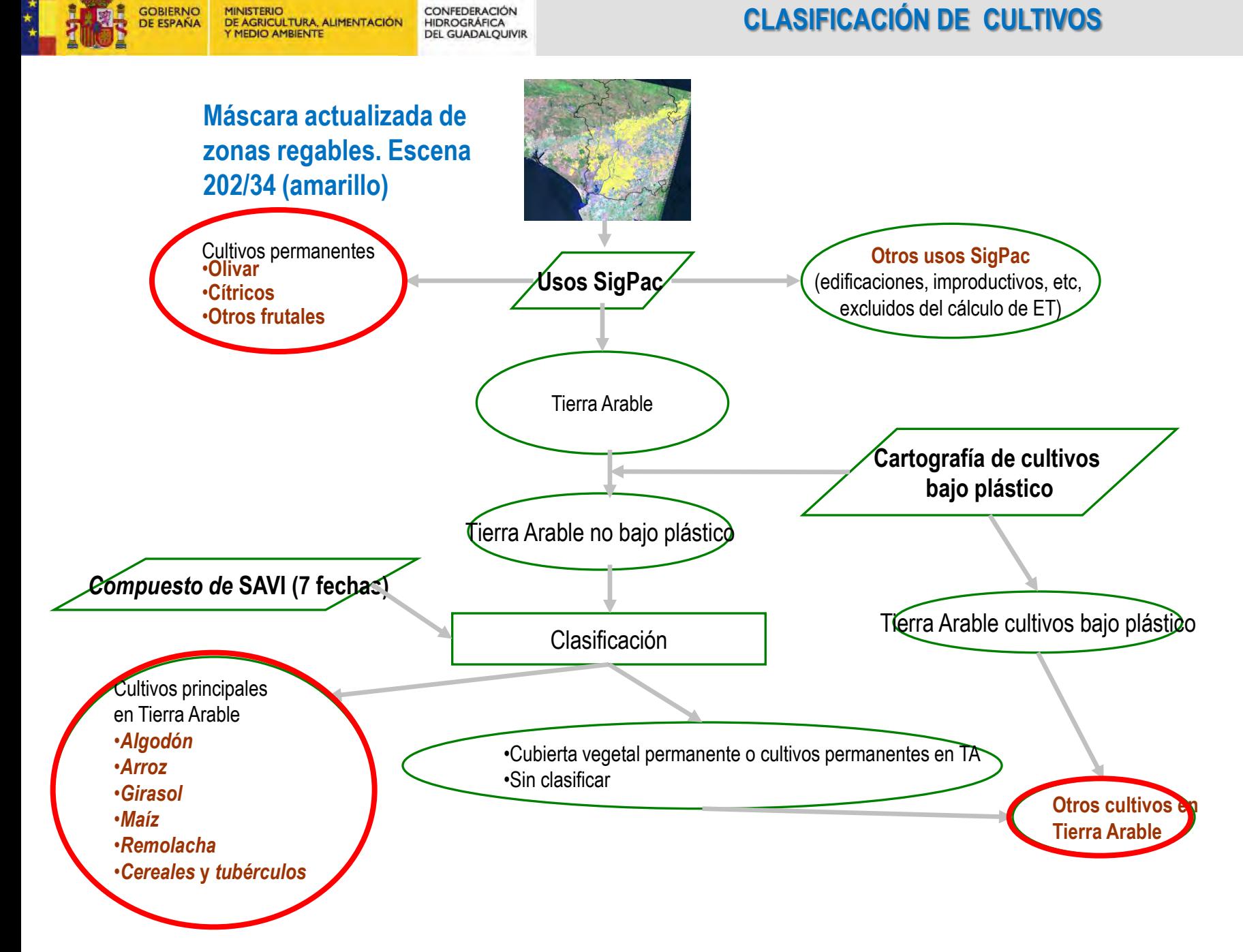

**GOBIERNO**<br>DE ESPAÑA

# Clasificación de cultivos

Compuestos SAVI multitemporales

**GOBIERNO** 

**DE ESPAÑA** 

**MINISTERIO** 

Y MEDIO AMBIENTE

DE AGRICULTURA, ALIMENTACIÓN

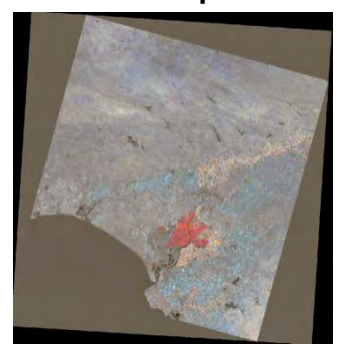

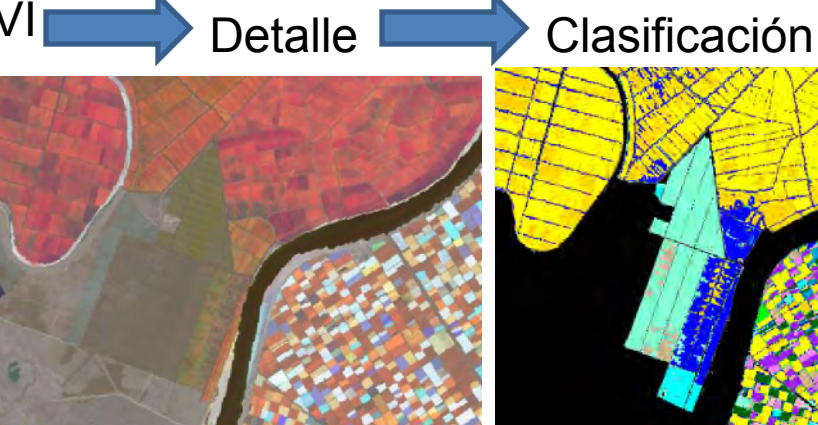

**CULTIVOS** ALGODON

ARROZ MAIZ

TOMATE

GIRASOL

CEREAL

HUERTA

ALFALEA

REMOLACHA

BARBECHO

**FRUTALES(TA)** 

PATATA

CONFEDERACIÓN

**DEL GUADALOUIVIR** 

HIDROGRÁFICA

**CLASIFICACIÓN DE CULTIVOS**

Arroz\_algodon Arroz\_algodon Arroz\_algodon Arroz Algodon\_tomate\_maiz Tomate\_girasol

> Alfalfa\_cereal\_maiz\_barbecho\_patata Girasol\_quinoa\_maiz\_patata barbecho\_cereal cereal Algodon\_remolacha Trigo Maiz\_sorgo\_alfalfa Alfalfa\_remolacha\_maiz

Cereal barbecho Girasol tomate maiz

Depuración con declaraciones PAC y clasificación de

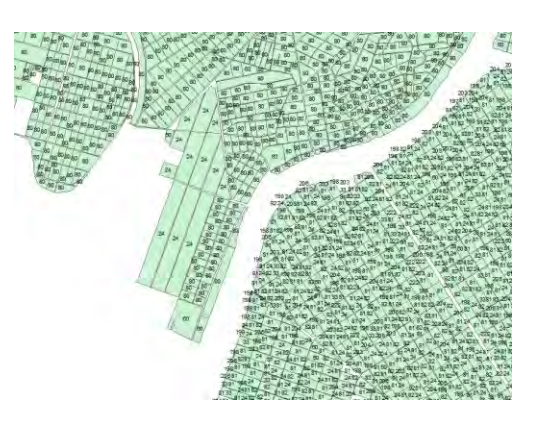

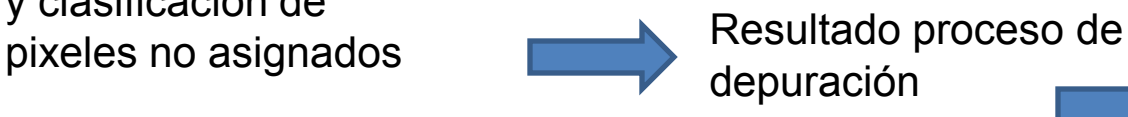

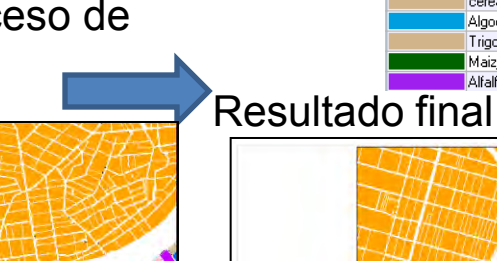

MAIZ

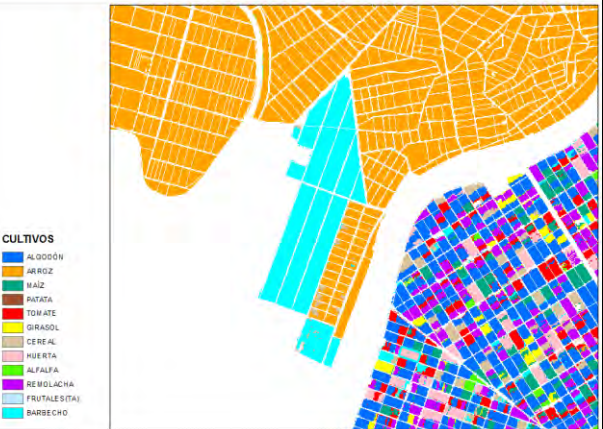

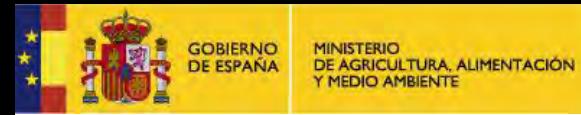

**CLASIFICACIÓN DE CULTIVOS**

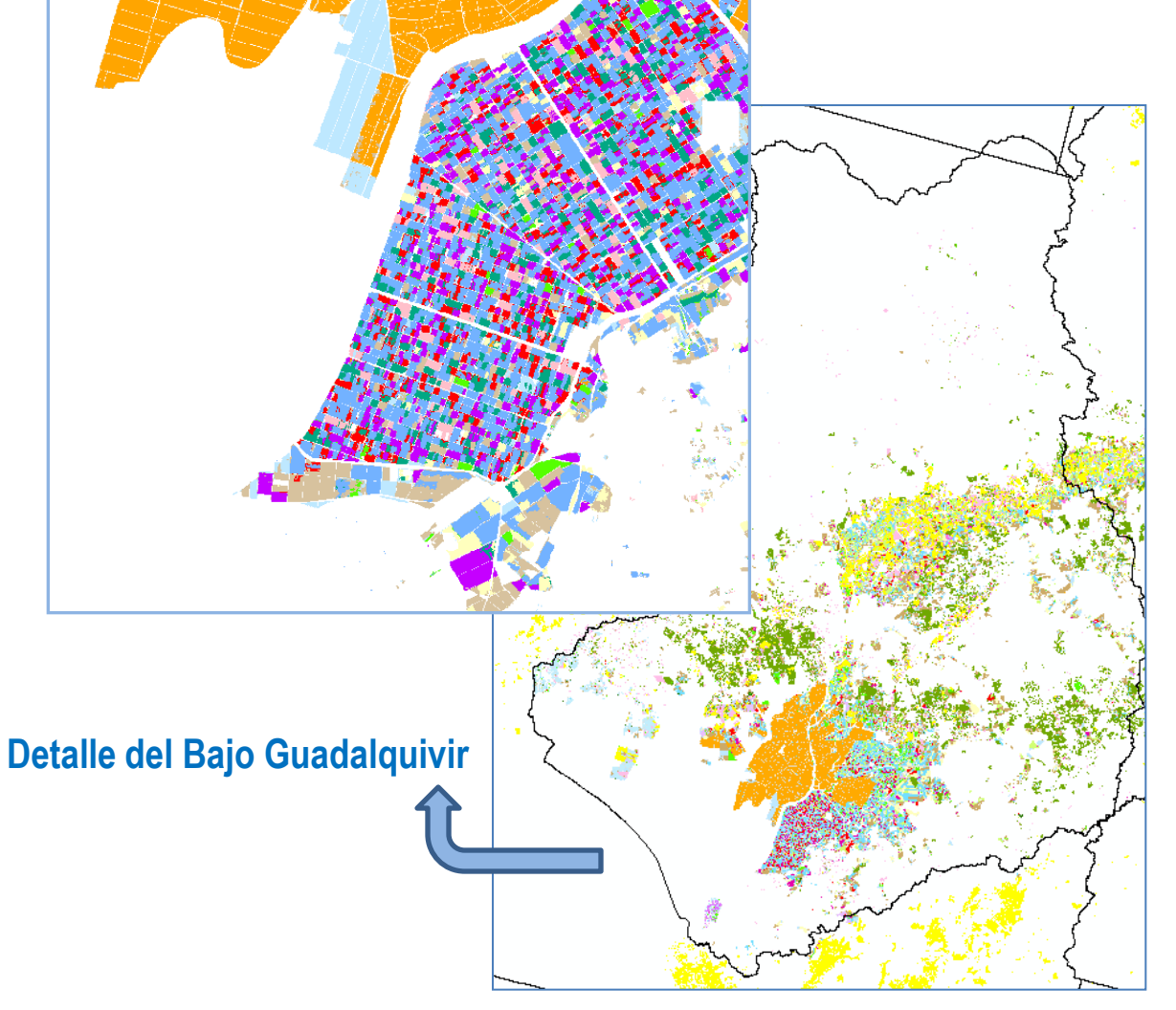

CONFEDERACIÓN<br>HIDROGRÁFICA<br>DEL GUADALQUIVIR

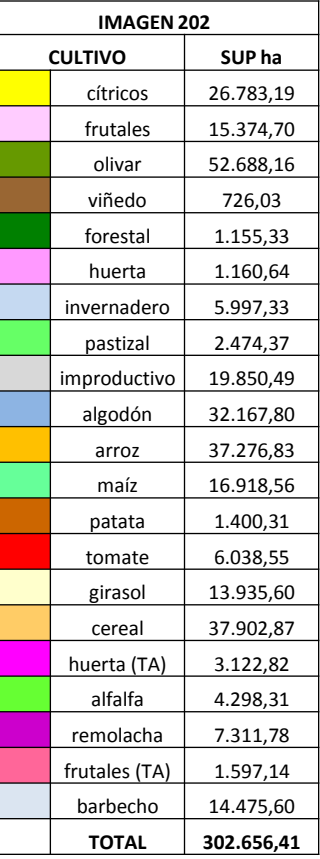

**Resultados de la clasificación 2015 de usos y cultivos en regadío. Escena 202/34** 

**MINISTERIO** DE AGRICULTURA, ALIMENTACIÓN<br>Y MEDIO AMBIENTE

GOBIERNO<br>DE ESPAÑA

CONFEDERACIÓN<br>HIDROGRÁFICA<br>DEL GUADALQUIVIR

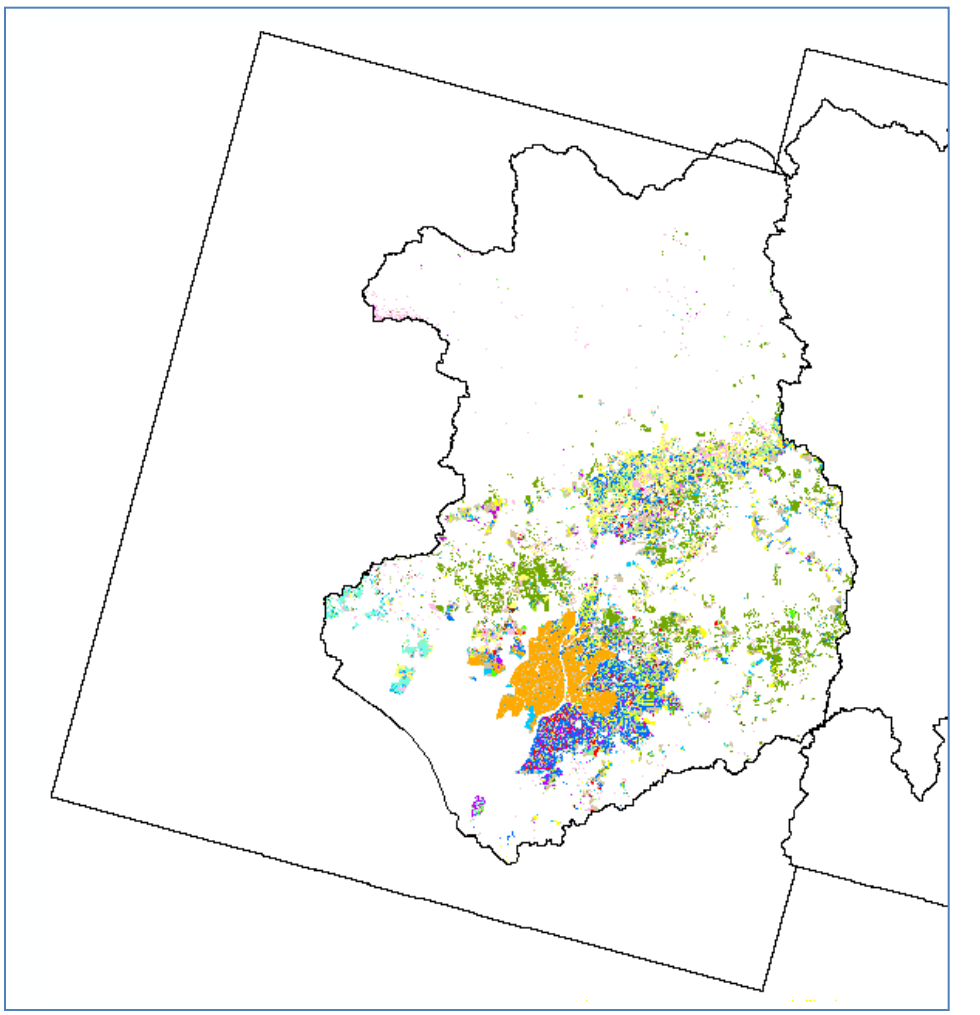

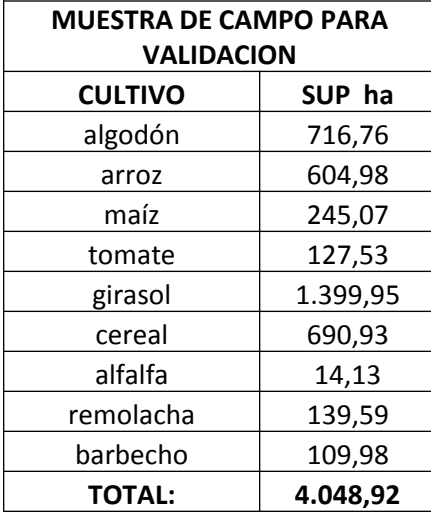

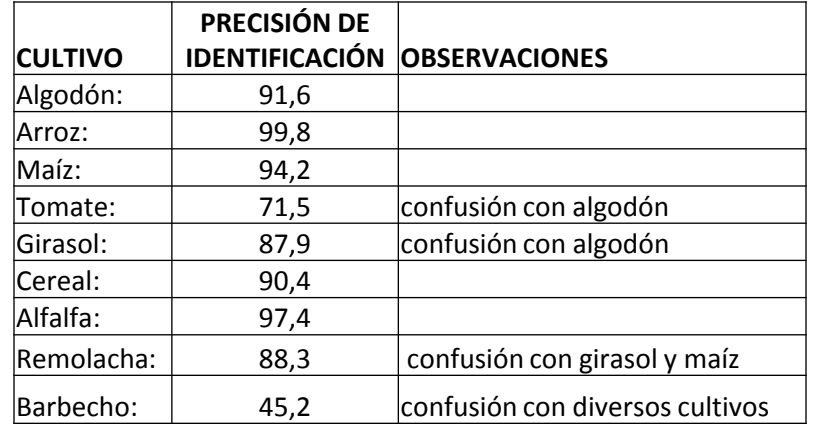

**PRECISIÓN GLOBAL**: **92% de los píxeles bien clasificados** 

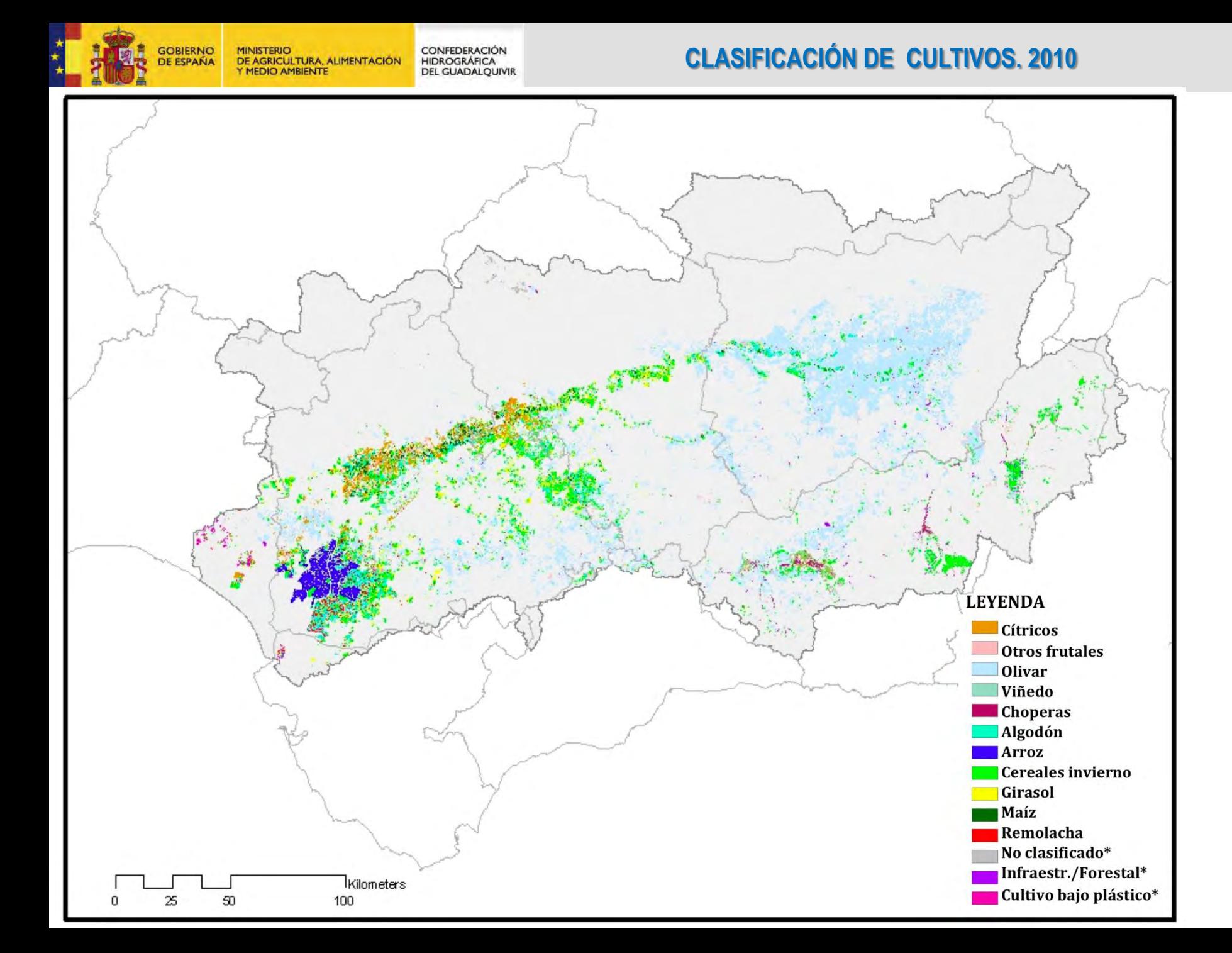

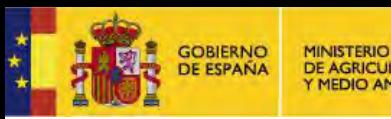

CONFEDERACIÓN DE AGRICULTURA, ALIMENTACIÓN HIDROGRÁFICA Y MEDIO AMBIENTE **DEL GUADALQUIVIR** 

# Modelo de cálculo de ET

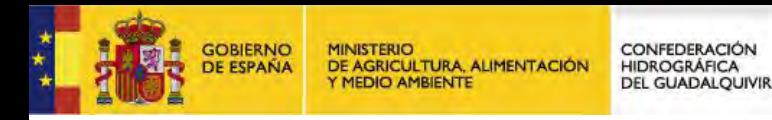

## **MEDIA RESOLUCIÓN ESPACIAL. ESTIMACIÓN ET DE CULTIVOS CÁLCULO EVAPOTRANSPIRACIÓN**

### **Modelo FAO:**

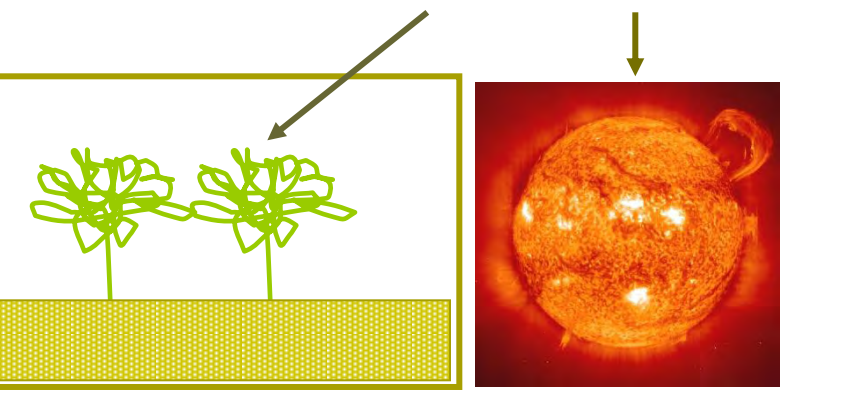

 $ET = KC \times ETO$ 

**modelo dual**  (Wright, 1982; Allen et al. 1998)

**(Kcb + Ke) ETo** 

#### **Adaptación:**

- **Heterogeneidad de cultivos de la Cuenca**
- **Disponibilidad de datos en la Cuenca del Guadalquivir**
- **Operatividad**

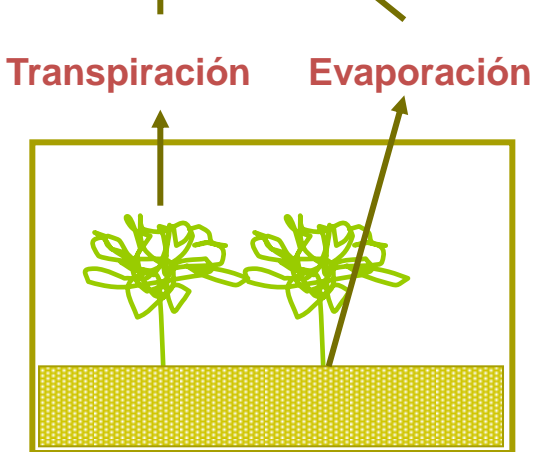

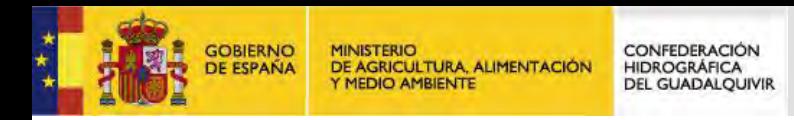

ke

**MODELO DE CÁLCULO DE ET** 

### **MEDIA RESOLUCIÓN ESPACIAL. ESTIMACIÓN ET DE CULTIVOS CÁLCULO EVAPOTRANSPIRACIÓN**

![](_page_31_Figure_3.jpeg)

![](_page_32_Picture_0.jpeg)

CONFEDERACIÓN<br>HIDROGRÁFICA<br>DEL GUADALQUIVIR **MINISTERIO** DE AGRICULTURA, ALIMENTACIÓN

**MODELO DE CÁLCULO DE ET**

**(Kcb + Ke) ETo** 

## **Respuesta espectral**

### **SAVI**

$$
K_{cb} = \frac{K_{cb\,\text{max}}}{SAVI_{\text{eff}} - SAVI_{\text{suelo}}} (SAVI - SAVI_{\text{suelo}})
$$

**+** 

![](_page_32_Picture_99.jpeg)

![](_page_32_Figure_9.jpeg)

### **Mapa de Kcb distribuido**

SAVI: imagen satélite SAVI<sub>suelo</sub>: 0,1 SAVI<sub>eff</sub>: 0,65

 $Kcb_{max}: f(cultivo)$ 

![](_page_33_Picture_0.jpeg)

• **Dada la dificultad para realizar balances de agua para grandes extensiones se ha usado una aproximación al mismo: el llamado método del coeficiente sintético (Kcs).** 

HIDROGRÁFICA

**DEL GUADALOUIV** 

**DE AGRICULTURA, ALIMENTACIÓN** 

- **En el se usa un solo término, Kcs, pero ajustado al suelo, precipitación y práctica de riego.**
- **Sustituye los balances de agua reales por un balance simulado a escala regional**
- **Para el periodo representado por una imagen dada y en zonas de precipitación homogénea, se realizan balances aplicando los riegos necesarios con diferentes valores de Kcb**

![](_page_34_Picture_0.jpeg)

MINISTERIO<br>DE AGRICULTURA, ALIMENTACIÓN<br>Y MEDIO AMBIENTE CONFEDERACIÓN<br>HIDROGRÁFICA<br>DEL GUADALQUIVIR

### **MODELO DE CÁLCULO DE ET**

![](_page_34_Figure_3.jpeg)

![](_page_35_Picture_0.jpeg)

•**Si Kcb es 0, toda la evaporación es de suelo desnudo: Kcs = Kc baresoil = a**  •**Si Kcb = 1, toda la evaporación se debe al cultivo, Kcs = Kcb = 1**

•**Si Kcb es máxima, Kcs = Kc maxs. Ambos valores están en** *FAO 56* 

![](_page_35_Figure_4.jpeg)

![](_page_36_Picture_0.jpeg)

### **MODELO DE CÁLCULO DE ET**

![](_page_36_Figure_2.jpeg)

$$
K_c = a + (1 - a)K_{cb} \qquad \qquad si \qquad K_{cb} < 1
$$

$$
K_c = \frac{K_{c\,\text{max}} - 1}{K_{cb\,\text{max}} - 1} K_{cb} + \frac{K_{cb\,\text{max}} - K_{c\,\text{max}}}{K_{cb\,\text{max}} - 1} \qquad si \qquad K_{cb} > 1
$$

- **El parámetro** *a* **es función de la precipitación en el periodo y lugar considerados, así como del tipo y frecuencia de riegos y debe ser calibrado localmente y con datos del periodo.**
- **Se supone una frecuencia y tipo de riego homogéneos para el área y periodo simulados**

![](_page_37_Picture_0.jpeg)

### **Ejemplo de evolución del coeficiente de cultivo sintético**

CONFEDERACIÓN<br>HIDROGRÁFICA<br>DEL GUADALQUIVIR

GOBIERNO<br>DE ESPAÑA

**MINISTERIO** 

Y MEDIO AMBIENTE

DE AGRICULTURA, ALIMENTACIÓN

![](_page_37_Figure_2.jpeg)

![](_page_38_Picture_0.jpeg)

![](_page_38_Picture_1.jpeg)

## **Evaluación del método sintético**

![](_page_38_Figure_3.jpeg)

![](_page_39_Picture_0.jpeg)

### **ARROZ Y OLIVAR**

• **Los casos del olivar y del arroz merecen un tratamiento diferenciado, dada su incidencia en la cuenca y sus peculiaridades.** 

![](_page_39_Picture_3.jpeg)

![](_page_39_Picture_4.jpeg)

![](_page_40_Picture_0.jpeg)

MINISTERIO<br>DE AGRICULTURA, ALIMENTACIÓN<br>Y MEDIO AMBIENTE

CONFEDERACIÓN<br>HIDROGRÁFICA<br>DEL GUADALQUIVIR

![](_page_40_Picture_3.jpeg)

![](_page_40_Picture_4.jpeg)

![](_page_41_Picture_0.jpeg)

• **Ocupa más del 50 % de la superficie regada (458.000 ha) y consume más de 900 hm<sup>3</sup> anuales. Se usan distintos valores mensuales de Kcb max** 

![](_page_41_Figure_3.jpeg)

![](_page_42_Picture_0.jpeg)

MINISTERIO<br>DE AGRICULTURA, ALIMENTACIÓN<br>Y MEDIO AMBIENTE

CONFEDERACIÓN<br>HIDROGRÁFICA<br>DEL GUADALQUIVIR

![](_page_42_Picture_3.jpeg)

![](_page_42_Picture_4.jpeg)

![](_page_43_Picture_0.jpeg)

- **Ocupa 35.000 ha en el bajo Guadalquivir y consume en torno a 400 hm<sup>3</sup> anuales.**
- **La fecha de inundación se decide mediante análisis de imágenes de media resolución disponibles (MODIS, Landsat) + conocimiento que se tiene a nivel local.**
- **Hasta entonces el valor de SAVIsuelo se considera 0,1**
- **A partir de la inundación, hay dos cambios.** 
	- **SAVIsuelo se sustituye por SAVIsuelo = 0.05**
	- **El valor de Kcb se considera el de la evaporación (1) desde una lámina de agua equivale**

$$
k_{cb}^{arroz} = \frac{k_{cbmax} - 1}{SAVI_{\text{eff}} - SAVI_{\text{agua}}} (SAVI - SAVI_{\text{agua}}) + 1
$$

![](_page_44_Picture_0.jpeg)

### **ARROZ**

### **Fecha de inundación del Arroz a partir de imágenes MODIS**

![](_page_44_Picture_3.jpeg)

![](_page_44_Picture_5.jpeg)

**15 Mayo 2015** 

![](_page_44_Picture_7.jpeg)

### **3 Mayo 2015 9 Mayo 2015**

![](_page_44_Picture_9.jpeg)

### **17 Mayo 2015**

![](_page_44_Picture_11.jpeg)

### **13 Mayo 2015**

![](_page_44_Picture_13.jpeg)

### **20 Mayo 2015**

![](_page_45_Picture_0.jpeg)

**MINISTERIO** CONFEDERACIÓN DE AGRICULTURA, ALIMENTACIÓN HIDROGRÁFICA Y MEDIO AMBIENTE **DEL GUADALQUIVIR** 

# Resultados del calculo de la ET

![](_page_46_Figure_0.jpeg)

![](_page_47_Picture_0.jpeg)

MINISTERIO<br>DE AGRICULTURA, ALIMENTACIÓN<br>Y MEDIO AMBIENTE CONFEDERACIÓN<br>HIDROGRÁFICA<br>DEL GUADALQUIVIR

### **RESULTADOS DE ET: 2010**

![](_page_47_Figure_3.jpeg)

ET acumulada para la zona de estudio en la decena 1-10 junio.

![](_page_48_Picture_0.jpeg)

MINISTERIO<br>DE AGRICULTURA, ALIMENTACIÓN<br>Y MEDIO AMBIENTE CONFEDERACIÓN<br>HIDROGRÁFICA<br>DEL GUADALQUIVIR

### **RESULTADOS DE ET:2010**

![](_page_48_Figure_3.jpeg)

ET acumulada en el periodo de estudio (23 febrero-8 septiembre).

![](_page_49_Picture_0.jpeg)

![](_page_49_Figure_2.jpeg)

![](_page_50_Picture_0.jpeg)

![](_page_50_Figure_2.jpeg)

**Resultados en términos de Planificación Hidrológica: son la razón de ser de este trabajo.** 

HIDROGRÁFICA **DEL GUADALOUIVIR** 

**Para calcular las necesidades hídricas se resta a la ET calculada la precipitación útil, considerando como tal al 80 % de la registrada durante la campaña de riego.** 

**En la campaña 2009 la ET media en toda la cuenca fue de 4016 m<sup>3</sup> /ha y la pcp efectiva 907 m<sup>3</sup> /ha. Las necesidades de riego medias fueron por tanto 3109 m<sup>3</sup> /ha, que multiplicado por 854.735 ha dan unas necesidades netas de 2657 hm<sup>3</sup> .** 

**En la campaña de 2010 las cifras fueron ET = 3975 m<sup>3</sup> /ha, pcp efectiva 943 m<sup>3</sup> /ha y las necesidades 3032 m<sup>3</sup> /ha. A nivel global, 2582 hm<sup>3</sup> netos.** 

**Las previsiones que hacía el Plan Hidrológico en 2009 eran de 2429 hm3 netos, muy similar a los anteriores.** 

HIDROGRÁFICA **DEL GUADALOUIVIR** 

**Para conocer los volúmenes a servir habría que dividir entre la eficiencia, que se suponía en torno a 0,70 en 2009 y debería ir tendiendo hacia 0,75 en la actualidad. Esto significa un volumen en el entorno de los 3.400 hm<sup>3</sup> brutos anuales. Aplicando los valores obtenidos para 2009 y 2010 la demanda total bruta fue de 3543 y 3443 hm3.** 

**El nuevo Plan Hidrológico, aprobado por RD 16/2016 calcula 3.357 hm3 brutos anuales para regadío.** 

**Este tipo de técnicas permiten extender el análisis a unidades mucho menores, como sistemas o subsistemas de explotación o Comunidades de Regantes o incluso fincas.** 

**La comparación de los resultados con las lecturas de los contadores podría ayudar a afinar y calibrar el sistema.** 

![](_page_53_Picture_0.jpeg)

CONFEDERACIÓN<br>HIDROGRÁFICA<br>DEL GUADALQUIVIR

## Contraste de los resultados

![](_page_54_Picture_0.jpeg)

CONFEDERACIÓN **HIDROGRÁFICA DEL GUADALOUIVIR** 

### **DIFUSIÓN DE RESULTADOS**

Agricultural Water Management 125 (2013) 81-91

![](_page_54_Picture_5.jpeg)

#### Monitoring evapotranspiration of irrigated crops using crop coefficients derived from time series of satellite images. I. Method validation

L. Mateos<sup>a,\*</sup>, M.P. González-Dugo<sup>b</sup>, L. Testi<sup>a</sup>, F.J. Villalobos<sup>a,c</sup>

<sup>2</sup> Instituto de Agricultura Sostenible, CSIC, Alameda del Obispo, Córdoba, Spain <sup>b</sup> IFAPA, Consejería Agricultura y Pesca de Andalucía, Córdoba, Spain <sup>e</sup> Departamento de Agronomía, Universidad de Córdoba, Spain

#### **ARTICLE INFO**

Article history: Available online 11 December 2012

Keywords: Crop coefficient **Vegetation index** Remote sensing **Eddy covariance** 

#### ABSTRACT

Crop coefficients (the ratio of actual and reference evapotranspiration, ET/ET<sub>0</sub>) can be derived from vegetation indices (VIs) obtained by remote sensing. If ground meteorological stations are available to calculate  $ET<sub>0</sub>$ , then the FAO method for estimating the ET of actual crops may be applied in combination with series of satellite images if it is assumed that the crops are not water stressed. This approach was evaluated for two annual crops (cotton and garlic) and three tree crops (mandarin, olive, and peach) using measurements of evapotranspiration, made with the eddy covariance method, as ground truth. Thirty images acquired by the Landsat 5 TM and Landsat 7 ETM+ sensors were used to calculate VIs and derive crop coefficients. The assessment (based on 557 data pairs) led to an overall positive valuation of the method. The root-mean-square deviation over all estimates was 0.75 mm day<sup>-1</sup>. It was concluded that the VI-ET<sub>0</sub> method is valid and robust for estimating spatially distributed evapotranspiration in large, irrigated areas. Weaknesses of the method were identified and new research to overcome these deficiencies is proposed.

@ 2012 Elsevier B.V. All rights reserved.

![](_page_55_Picture_0.jpeg)

CONFEDERACIÓN **HIDROGRÁFICA DEL GUADALOUIVIR** 

### **DIFUSIÓN DE RESULTADOS**

Agricultural Water Management 125 (2013) 92-104

![](_page_55_Picture_5.jpeg)

![](_page_55_Picture_6.jpeg)

![](_page_55_Picture_7.jpeg)

M.P. González-Dugo<sup>a,\*</sup>, S. Escuin<sup>b</sup>, F. Cano<sup>b</sup>, V. Cifuentes<sup>c</sup>, F.L.M. Padilla<sup>a</sup>, J.L. Tirado<sup>b</sup>, N. Oyonarte<sup>b</sup>, P. Fernández<sup>b</sup>, L. Mateos<sup>d</sup>

<sup>a</sup> IFAPA, Consejería de Agricultura y Pesca de Andalucía, Apdo 3092, 14080 Cordoba, Spain

<sup>b</sup> Agencia de Gestión Agraria y Pesquera de Andalucía (AGAPA), Bergantín, 39 41012 Sevilla, Spain

<sup>c</sup> Confederación Hidrográfica del Guadalquivir, Plaza de España, 41071 Sevilla, Spain

<sup>d</sup> Instituto de Agricultura Sostenible, CSIC, Apdo 4084, 14080 Córdoba, Spain

#### **ARTICLE INFO**

Article history: Received 13 April 2012 Accepted 29 March 2013 Available online 6 May 2013

Keywords:

Evapotranspiration Irrigation Remote sensing Crop coefficient **Basin** scale

#### **ABSTRACT**

Water management at different decision levels may be supported by the assessment of evapotranspiration (ET) on large spatial scales. In this study, a previously validated approach to estimating unstressed ET, based on the ability of vegetation indices to trace crop growth and thus to derive basal crop coefficients, has been applied to the irrigated areas of the Guadalquivir river basin in southern Spain. Vegetation indices, provided by a series of high spatial resolution satellite images for 2007, 2008 and 2009, supported the assessment of daily to seasonal ET of individual fields, enabling crop-oriented and individual water use to be analysed. The segmentation of the basin into zones with homogeneous climate and crop-growth patterns was the first step towards crop identification based on temporal trends in the Soil-Adjusted Vegetation Index (SAVI). Non-permanent crops were classified with good accuracy. Existing spatial databases of permanent crops enabled land use to be determined. The applied methodology has been compiled in a planning and operational tool named MINARET (MonitorINg irrigated AgricultuRe ET) for routinely monitoring crop water consumption in the irrigated lands of the Guadalquivir basin and it is now available for the Guadalquivir river authority.

@ 2013 Elsevier B.V. All rights reserved.

![](_page_56_Picture_0.jpeg)

CONFEDERACIÓN<br>HIDROGRÁFICA<br>DEL GUADALQUIVIR **MINISTERIO** DE AGRICULTURA, ALIMENTACIÓN

### **DIFUSIÓN DE RESULTADOS:VALIDACION**

![](_page_56_Picture_227.jpeg)

![](_page_57_Picture_0.jpeg)

### **DIFUSIÓN DE RESULTADOS:VALIDACION**

![](_page_57_Figure_2.jpeg)

![](_page_57_Figure_3.jpeg)

![](_page_57_Figure_4.jpeg)

![](_page_57_Figure_5.jpeg)

En estos trabajos se ha a usado un valor de SAVI máximo común para todo cultivos.

Los trabajos de contraste con datos de 1999 y 2000 mostraron valores de  $r^2$ aceptables en el año 1999 (año muy seco) usando el coeficiente dual y débiles con el método sintético pero muy bajos en el 2000 (año normal) tanto en el coeficiente dual como con el método sintético.

La correlación mejora significativamente con ambos métodos si se usa un valor de SAVI eff distinto para el olivar, del orden de 0,5.

Es una línea de trabajo que queda pendiente.

![](_page_59_Picture_0.jpeg)

### **DIFUSIÓN DE RESULTADOS: VALIDACION**

![](_page_59_Figure_2.jpeg)

![](_page_59_Figure_3.jpeg)

![](_page_59_Figure_4.jpeg)

![](_page_59_Figure_5.jpeg)

![](_page_60_Picture_0.jpeg)

### **DIFUSIÓN DE RESULTADOS:VALIDACION**

![](_page_60_Figure_2.jpeg)

![](_page_60_Figure_3.jpeg)

![](_page_61_Picture_0.jpeg)

### **DIFUSIÓN DE RESULTADOS: VALIDACION**

![](_page_61_Figure_2.jpeg)

![](_page_61_Figure_3.jpeg)

![](_page_62_Picture_0.jpeg)

CONFEDERACIÓN<br>HIDROGRÁFICA<br>DEL GUADALQUIVIR DE AGRICULTURA, ALIMENTACIÓN **MEDIO AMBIENTE** 

## • **Gracias por su atención**